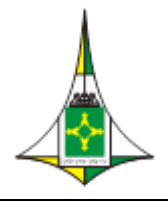

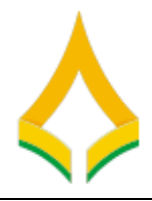

# **Plano de ensino – SEI USAR**

O curso SEI USAR tem por objetivo capacitar todos os servidores da CLDF a compreenderem o Sistema Eletrônico de Informações (SEI), para que utilizem adequadamente os recursos para autuação e tramitação de processos e usufruam dos seus benefícios no dia a dia do trabalho. Assim, mais agilidade será proporcionada às análises dos processos que tramitam pela Casa.

### **Critério de sucesso**

Ao final do curso o servidor deve ser capaz de:

- Entender as funcionalidades básicas do sistema SEI;
- Realizar suas tarefas diárias utilizando o SEI para criar e receber um processo; produzir, alterar e excluir um documento interno; assinar eletronicamente documentos internos; tramitar o processo para uma outra unidade ou várias unidades simultaneamente;
- Assimilar a funcionalidade utilizada para que um documento seja assinado por um ou mais usuários de unidades diferentes;
- Carregar documentos externos e realizar autenticação das cópias digitalizadas no SEI;
- Organizar seus processos de acordo com sua visão de trabalho utilizando as ferramentas disponibilizadas pelo sistema como anotações, marcadores, bloco interno e acompanhamento especial;
- Compreender o processo eletrônico (criar processo, tramitar, reabrir, sobrestar, anexar, relacionar, duplicar e concluir) utilizando o SEI;
- Pesquisar informações, documentos ou processos no SEI;
- Enviar por e-mail ou exportar documentos relacionados ao processo;
- Disponibilizar para pessoa autorizada processos e documentos para visualização e assinatura.

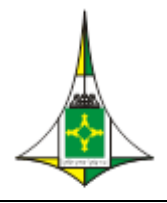

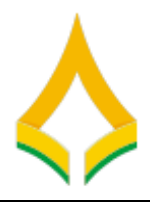

## **Ementa**

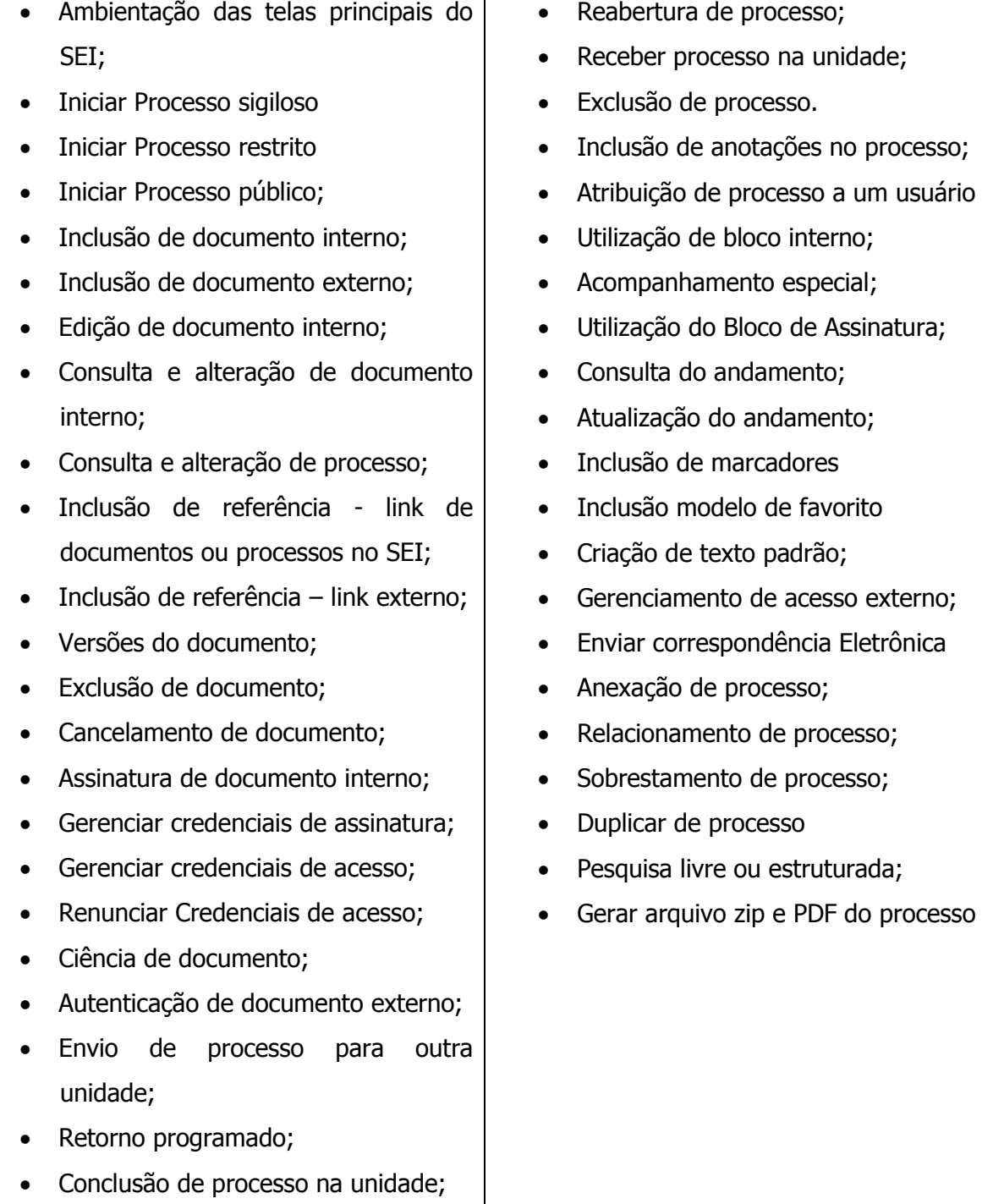

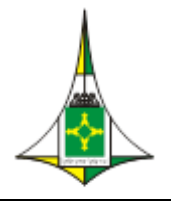

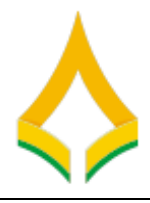

# **Metodologia**

O aprendizado resultará de aulas expositivas, com apresentação interpretativa e realização de exercícios práticos sob orientação do instrutor.

### **Plano de aula diária**

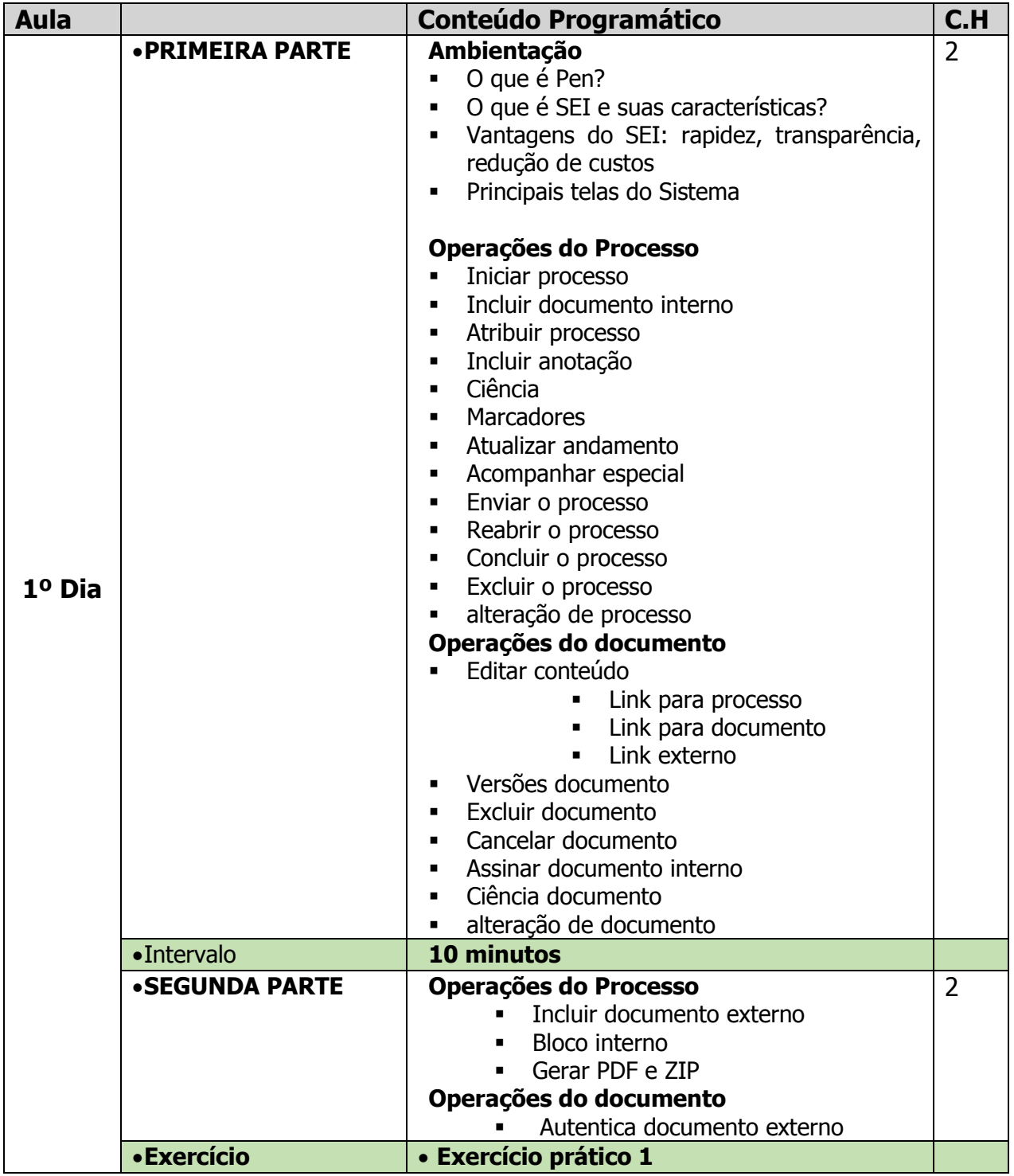

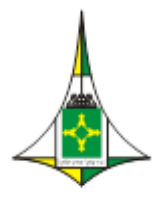

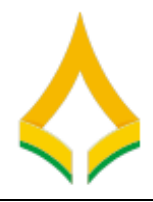

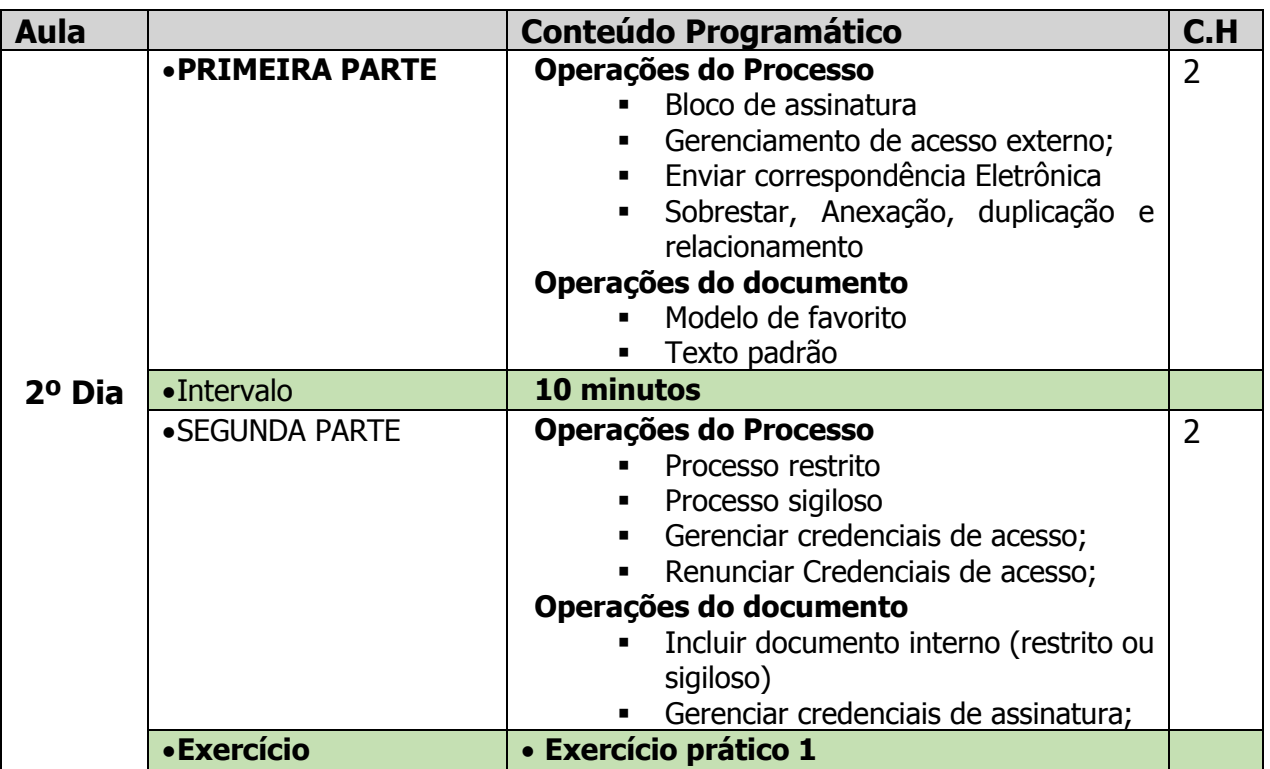

#### **Comitê de Implantação:**

- Marcelo Herbert de Lima CMI
- Tatiana Rodrigues Drumond GVP
- Wanderley Gonçalves Freitas SBIB
- Ricardo Sanches São Pedro SGDA
- Marlon Fleury CMI
- Davi Luqueiz Salles SPL
- Fabio Sena Suzano SCA
- Marcelo Ataíde CFGTC
- Jefferson Moura CMI

#### **Referência Bibliográfica**

MP(2019) Ministério do Planejamento, Orçamento e Gestão. Software Público Brasileiro. Manual do usuário sei 3.0. Disponível em: [<https://softwarepublico.gov.br/social/sei/manuais/sei-doc](https://softwarepublico.gov.br/social/sei/manuais/sei-doc-usuario.pdf)[usuario.pdf>](https://softwarepublico.gov.br/social/sei/manuais/sei-doc-usuario.pdf) Acesso em 05/09/2019

MP(2019) Ministério do Planejamento, Orçamento e Gestão. Software Público Brasileiro. Documentação de Apoio. Disponível em: [<https://softwarepublico.gov.br/social/sei/manuais/documentacao-de-apoio](https://softwarepublico.gov.br/social/sei/manuais/documentacao-de-apoio) > Acesso em 05/09/2019

SEPLAG/DF (2019) Secretaria de Planejamento, Orçamento e Gestão. Portal Sei do GDF. Disponível em < [http://portalsei.df.gov.br/category/seigdf/capacitacao/>](http://portalsei.df.gov.br/category/seigdf/capacitacao/) Acesso em 05/09/2019